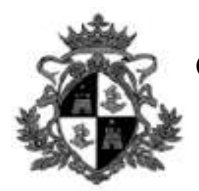

# **Comune di Porto Azzurro**

**Provincia di Livorno**

**Partita Iva e Codice Fiscale 8200 183 049 4**

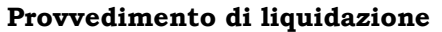

Esercizio 2016

N. ………………………… **144**

### **AREA AMMINISTRATIVA**

### IL RESPONSABILE DEL SERVIZIO

PREMESSO che con Deliberazione di GIUNTA COMUNALE n. ……….1……… del ……..18/01/2016……. esecutiva ai termini di Legge, è stato approvato il Piano Esecutivo di Gestione – PEG del Settore ...**.AMMINISTRATIVO**.... per l'anno .....**2016**..... e con il medesimo atto il Responsabile del Settore è stato autorizzato ad adottare gli atti di gestione Finanziaria relativi alle spese connesse alla realizzazione del Programma, oltre che a procedere all'esecuzione della spese con modalità previste dal regolamento dei contratti; **23/09 24/16 23/016 23/016 2016 2016 2016 2016 2016 2016 2016 2016 2016 2016 2016 2016 2016 2016 2016 2016 2016 2016 2016 2016 2016 2016 2016 2016 2016 2016 2016** 

VISTO l'art. 35 del Vigente Regolamento Comunale di contabilità;

VISTO l'art. 184 del TUEL 267/2000;

VISTE ed esaminate le fatture riportate nella distinta allegata;

Riscontrata la corrispondenza delle fatture rispetto al buono d'ordine ed alla bolla di consegna allegati alla stessa nonché dei prezzi praticati;

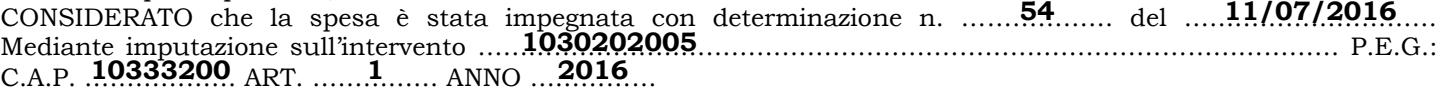

Oggetto della spesa: CIG: ZAD1A95972 ASS, ELBADAUTORE RIMBORSO SPESE INFORMATICHE

…………………………………………………………………………………………………………………………………………………….

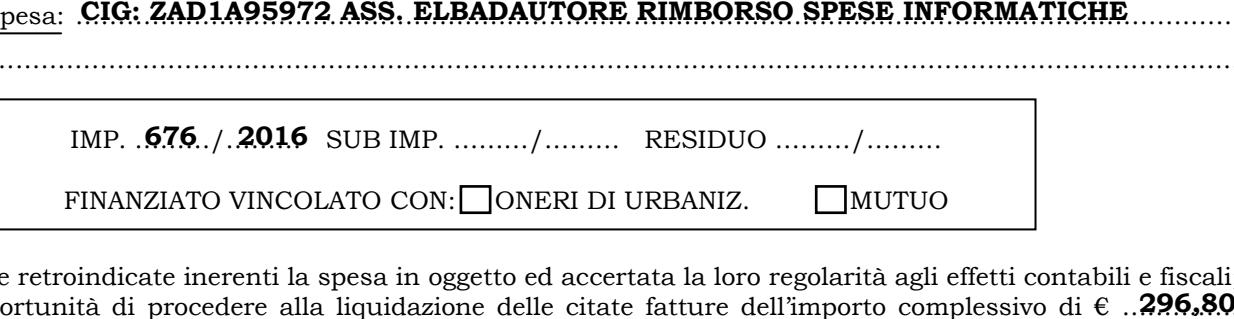

VISTE le fatture retroindicate inerenti la spesa in oggetto ed accertata la loro regolarità agli effetti contabili e fiscali; ATTESTA l'opportunità di procedere alla liquidazione delle citate fatture dell'importo complessivo di  $\epsilon$ . 296.80. (IVA inclusa);

#### **DETERMINA**

- A. di provvedere alla liquidazione delle relative fatture per un importo di  $\epsilon$  ... 296.80 (IVA inclusa), autorizzandone, altresì, il pagamento, sull'intervento sopra specificato che presenta la necessaria disponibilità;
- B. di dare atto che il presente provvedimento diverrà esecutivo sin dal momento della sottoscrizione;

#### RICHIEDE

Al Settore Gestione economica e Finanziaria per l'emissione del mandato di pagamento delle fatture emesse dalla Ditta e come da distinta allegata per un totale di  $\epsilon$  .... 296.80

#### IL RESPONSABILE DEL PROCEDIMENTO IL RESPONSABILE DEL SERIVZIO

………………………………………………………………… ……………………………………………………………

## DATA 23/09/2016

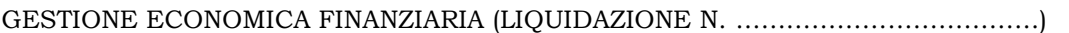

In esecuzione del provvedimento di liquidazione sopracitato, verificata la regolarità contabile e la copertura finanziaria:

\_\_\_\_\_\_\_\_\_\_\_\_\_\_\_\_\_\_\_\_\_\_\_\_\_\_\_\_\_\_\_\_\_\_\_\_\_\_\_\_\_\_\_\_\_\_\_\_\_\_\_\_\_\_\_\_\_\_\_\_\_\_\_\_\_\_\_\_\_\_\_\_\_\_\_\_\_\_\_\_\_\_\_\_\_\_\_\_\_\_\_\_\_\_\_\_\_\_\_\_\_\_\_\_\_

VISTO l'art. 184 del T.U.E.L. 267/2000;

### SI PROVVEDE ALLA EMISSIONE DI

Mandato N. ……………… del ………………………… IL RESPONSABILE DI AREA

Cap. ……………… R.P. anno ……………… N. ……………… ……………………………………………………………

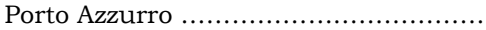

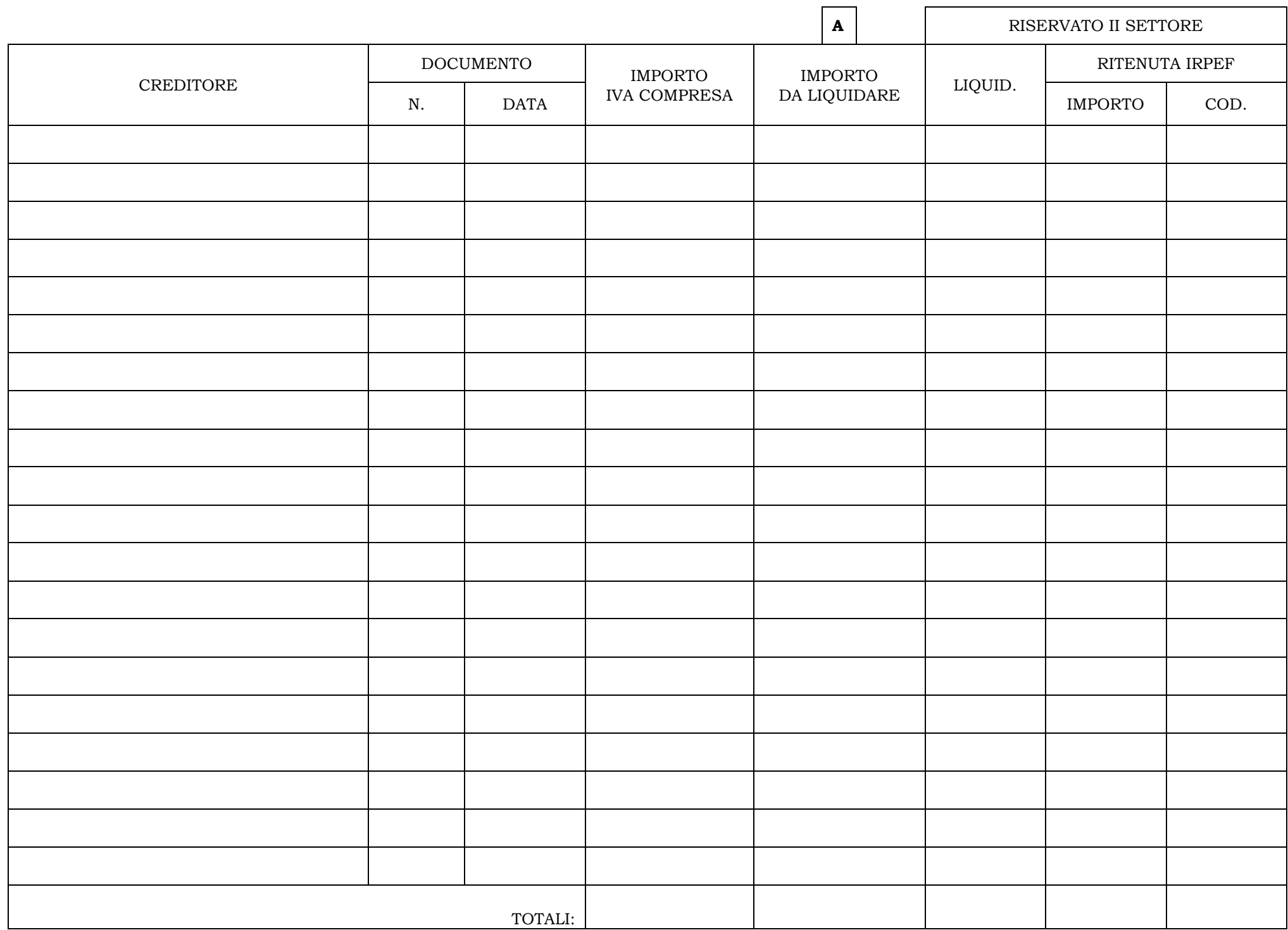